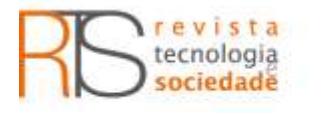

# **Ensino de aspectos da climatologia aplicados à engenharia ambiental apoiado por métodos estatísticos**

#### **RESUMO**

Este trabalho apresenta uma pesquisa desenvolvida a partir de um projeto envolvendo estudantes de graduação em engenharia. A abordagem utilizada foi o tratamento de dados reais da área ambiental, empregando conteúdos estatísticos e recursos da informática visando a identificação de possíveis tendências nos índices de temperaturas do ar e de precipitações pluviométricas de alguns municípios do Estado de São Paulo. Foram usadas as informações contidas no Instituto Nacional de Meteorologia visando o tratamento de dados no contexto climático abordando conteúdos estatísticos. Aplicaramse análises de regressão e os testes não paramétricos de Mann-Kendall e de Pettitt. Os resultados confirmam que quatorze temperaturas analisadas acusaram ocorrências de tendências positivas e para apenas uma encontrou-se tendência negativa. Somente uma localidade apresentou diminuição no índice de precipitação pluviométrica. Nas demais cidades analisadas não foram verificadas indícios de tendências dessas variáveis climáticas. No decorrer da pesquisa suscitaram várias questões a respeito dos conteúdos utilizados, implicando em interpretações relacionadas aos métodos estatísticos usados. Os resultados, em termos de aprendizagem, apontaram um ganho de conhecimento com relação aos conteúdos estatísticos desenvolvidos, indicando que os estudantes envolvidos ficaram mais motivados ao usarem a Estatística em uma situação da atualidade.

**PALAVRAS-CHAVE:** Metodologia de Ensino. Testes Estatísticos. Questões Ambientais.

**Júlio César Penereiro** [jcp@puc-campinas.edu.br](mailto:josemariquevedo@gmail.com) Pontifícia Universidade Católica – Campinas, São Paulo, Brasil.

**Denise Helena Lombardo Ferreira** lombardo@puc-campinas.edu.br Pontifícia Universidade Católica –

Campinas, São Paulo, Brasil.

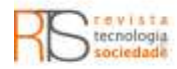

# **INTRODUÇÃO**

Recentes trabalhos publicados na área da climatologia têm dado ênfase e mostrado alguns indicadores de mudanças climáticas em escala regional e global. Assim como em outras regiões do planeta, alguns desses trabalhos mostraram que na América do Sul ocorreu aumento da precipitação pluvial, especialmente na segunda metade do século XX (CHANDLER; SCOTT, 2011; IPCC, 2013). Neste sentido, algumas pesquisas se destacam, como as realizadas no Estado de São Paulo, onde foram registrados sinais de mudança da precipitação pluvial e na vazão de alguns rios (FONTOLAN; FERREIRA; PENEREIRO, 2012).

Atualmente, percebe-se que a vida das pessoas está cercada de diversas aplicações envolvendo conhecimentos da Estatística. Isso ocorre principalmente devido a grande quantidade de informações numéricas extraídas pelo uso de equipamentos modernos, que possuem um tempo de aquisição e processamento de dados muito rápido. Invariavelmente, essas informações necessitam de comparações e de testes estatísticos para tomada de certas decisões.

Como destacou delMas, sobre a necessidade de se trabalhar com dados reais, organizando as informações neles envolvidas em forma de gráficos e tabelas, inclusive utilizando recursos da informática de maneira que possibilite relacioná-las ao contexto social em que estão inseridos, e assim orientar os estudantes no sentido de interpretar os resultados conquistados de forma mais motivadora. Esse tipo de atitude permite que os estudantes possam trabalhar em grupos, interpretando os resultados, trocando ideias, fazendo interpretações uns com outros, assumindo uma postura crítica e reflexiva (DELMAS, 2002).

Os conteúdos estatísticos são imprescindíveis para a formação dos estudantes, em particular para aqueles universitários da área das Ciências Exatas. Apesar disso, a disciplina Estatística ainda é vista com elevado grau de apreensão (RAMÍREZ; REYES; SANTOS, 2014). Com a possibilidade da utilização do computador, torna-se viável o aprendizado de assuntos que envolvam grandes quantidades de dados, possibilitando a realização de relevantes simulações. Esse mecanismo propicia oportunidades de abordar problemas interessantes que despertem curiosidade, ideias, inter-relacionamento e criticidade.

Segundo D'Ambrósio (2014), além do uso dos recursos de informática em sala de aula para o auxílio do aprendizado, também é interessante vincular os conteúdos curriculares com a realidade em que vivem os estudantes, pois os sistemas educacionais devem promover a cidadania para preparar o indivíduo para estar integrado e produtivo na sociedade e também promover a criatividade para conduzir ao progresso. Adicionalmente, Burril (2015) esclarece que nos dias de hoje a tecnologia faz a diferença na educação estatística, visto que ela torna acessível o raciocínio, fornece pistas sobre como trabalhar com dados reais e torna possível a utilização desses em situações que motivam estudos estatísticos e matemáticos.

A partir de um projeto piloto envolvendo estudantes de graduação em cursos de Engenharias, o presente trabalho mostra os resultados conquistados com o desencadeamento de várias atividades envolvendo uma revisão de conteúdos de Estatística Básica, apresentações de filmes e vídeos sobre a temática Meio Ambiente e Climatologia, além de leituras de artigos e livros contendo assuntos relacionados a essas temáticas de interesse. As atividades

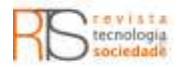

também envolveram o uso do Microsoft Office Excel (Excel), como ferramenta para reduções de dados relacionados ao comportamento do clima. O trabalho aqui exposto procura evidenciar as experiências que os docentes tiveram ao orientar as atividades desenvolvidas pelos estudantes, tais como os resultados conquistados com o uso da Estatística e suas interpretações no contexto ambiental e climático, além de várias discussões e comentários vinculados entre os participantes envolvidos no projeto.

# **METODOLOGIAS**

## ÁREA DE ESTUDO

Devido à iniciativa tomada por quatro estudantes do curso de Engenharia Ambiental de uma universidade particular, em conversar com o coordenador geral do curso demonstrando interesse em desenvolver pesquisa de Iniciação Científica, os mesmos foram encaminhados para conversar com professores que desenvolviam pesquisas no âmbito do Meio Ambiente e Sustentabilidade. Após algumas conversas e trocas de ideias, essencialmente para saber o interesse de cada um, decidiram-se pelo desenvolvimento de quatro projetos de Iniciação Científica, todos vinculados entre si, para a aplicação de conteúdos estatísticos em temáticas ambiental e climatológica.

Os docentes, em comum acordo com os estudantes, direcionaram os projetos para uma problemática atual e de interesse de toda a sociedade, o clima. Essa decisão foi tomada por ser este um assunto motivador, estar constantemente sendo veiculado nas mídias, além de ser um agente da natureza que afeta o comportamento de muitas pessoas nos mais diversos aspectos. Assim, propôs-se aos estudantes que buscassem informações e dados numéricos na área da climatologia. Para tanto, utilizaram-se as medições diárias das temperaturas e dos índices de chuvas contidas em séries temporais disponibilizadas pelo Instituto Nacional de Meteorologia (INMET) que, naquela oportunidade, compreendia o período de medições entre 1961 e 2015 (INMET, 2016).

Por ser o estado mais populoso do Brasil, com cidades de diferentes características geográficas e elevado números de habitantes, foi consenso entre os estudantes envolvidos em trabalhar com algumas cidades no Estado de São Paulo. A Figura 1 ilustra o mapa desse estado, destacando as onze localidades, disponíveis no endereço eletrônico do INMET, nas quais foram coletadas as informações que serão tratadas a seguir (INMET, 2016). Portanto, para cada um dos quatro estudantes foi designado duas localidades para que fizesse todo o tratamento e redução de dados pertinentes e, posteriormente, as análises estatísticas. As três localidades restantes foram trabalhadas previamente pelos docentes quando das explicações feitas aos estudantes sobre a lógica de cada método computacional, visando garantir os mesmos procedimentos científicos.

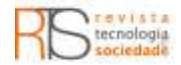

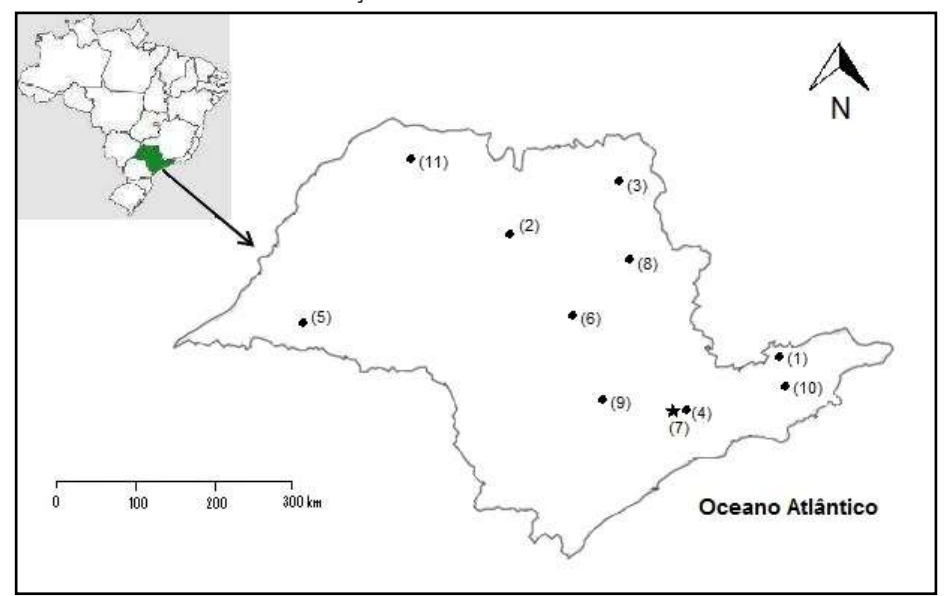

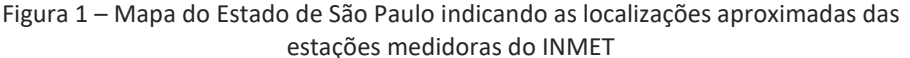

Fonte: Elaboração própria.

As informações gerais das séries temporais climáticas aqui tratadas estão resumidas na Tabela 1. O número, abaixo do símbolo #, corresponde a posição da localidade no mapa da Figura 1. Por mera simplificação, adotaram-se ao longo desse trabalho as seguintes abreviações: T-mín. (para temperatura mínima); Tmáx. (para temperatura máxima); T-méd. (para temperatura média) e Prec. (para precipitação). Como o banco de dados do INMET não contém a T-méd., considerou-se para esta variável o computo da média aritmética diária entre a Tmín. e a T-máx.

Após as análises preliminares dos dados brutos, as características descritivas de todas as séries temporais anuais das variáveis climáticas foram obtidas por todos os estudantes envolvidos. De posse dos dados, eles foram orientados em organizá-los e tratá-los por meio de planilhas do Excel, possibilitando a realização de vários cálculos, geração de gráficos e a realização de análises estatísticas acuradas, visando inferir tendências nas variáveis de interesse.

| comporais crabamadas. |                     |                |            |             |          |           |  |  |
|-----------------------|---------------------|----------------|------------|-------------|----------|-----------|--|--|
| #                     | <b>Localidade</b>   | <b>Estação</b> | Lat. $(°)$ | Long. $(')$ | Alt. (m) | Série     |  |  |
| 1                     | Campos do Jordão    | 83714          | $-22,75$   | $-45,60$    | 1.642,00 | 1961-2015 |  |  |
| 2                     | Catanduva           | 83676          | $-21,11$   | $-48,93$    | 570,00   | 1961-2015 |  |  |
| 3                     | Franca              | 83630          | $-20,58$   | $-47,36$    | 1.026,20 | 1961-2015 |  |  |
| 4                     | Guarulhos           | 83075          | $-23.43$   | $-46.46$    | 735,00   | 1984-2015 |  |  |
| 5                     | Presidente Prudente | 83716          | $-22.11$   | $-51,38$    | 435,55   | 1961-2015 |  |  |
| 6                     | São Carlos          | 83726          | $-21,96$   | $-47,86$    | 856,00   | 1961-2015 |  |  |
| 7                     | São Paulo           | 83781          | $-23,50$   | $-46,61$    | 792,06   | 1961-2015 |  |  |
| 8                     | São Simão           | 83669          | $-21,48$   | $-47,55$    | 617,39   | 1961-2015 |  |  |
| 9                     | Sorocaba            | 83851          | $-23,48$   | $-47,43$    | 645,900  | 1978-2015 |  |  |
| 10                    | Taubaté             | 83784          | $-23,03$   | $-45,55$    | 577,00   | 1992-2015 |  |  |
| 11                    | Votuporanga         | 83623          | $-20,41$   | $-49,98$    | 502,50   | 1977-2015 |  |  |

Tabela 1 – Relação das localidades das estações do INMET com os períodos das séries temporais trabalhadas.

Fonte: Elaboração própria.

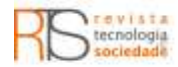

## MÉTODOS DE APRENDIZAGEM

Durante as primeiras etapas da pesquisa, os docentes envolvidos perceberam que os estudantes possuíam um desnivelamento de conhecimentos em Estatística Básica, o que dificultava as trocas de informações entre os envolvidos e, ao mesmo tempo, era imprescindível para lidar com os dados do INMET e fazer um trabalho direcionado à climatologia. Desta forma, realizou-se com os estudantes uma revisão de alguns conteúdos de Estatística durante quatro encontros de duas horas cada, na qual foram relembradas e abordadas definições, deduções e cálculos de média, mediana, moda, variância, métodos de confecções de gráficos e histogramas, dentre outros, e suas aplicações técnicas disponíveis no Excel.

Adicionalmente a esse procedimento, e como um fator motivador para os estudantes envolvidos, exploraram-se alguns filmes e documentários disponíveis ao público que abordassem assuntos sobre a temática "mudanças climáticas". Na sequência, foram realizados seminários envolvendo todos os participantes visando apresentações de todas as tarefas desencadeadas, além dos resultados das reduções de dados que vinham sendo obtidos pelos estudantes ao longo do desenvolvimento de cada projeto individual.

Após os seminários, a título de revisão dos conceitos envolvidos nos cálculos referentes à Estatística Básica, várias reuniões foram desencadeadas com os estudantes para estimular comentários, discussões e resoluções de dúvidas envolvendo os procedimentos de tratamentos de dados na medida em que as séries temporais eram trabalhadas pelas análises de regressão linear e os testes não paramétricos, cujos testes estão descritos a seguir. As discussões ocorridas entre os docentes e estudantes serão mencionadas após os resultados conquistados nesta pesquisa.

Como observado anteriormente, o período de cada série temporal depende das medidas diárias disponíveis de uma determinada estação medidora. Em função disso, foi chamada a atenção dos estudantes para as eventuais falhas existentes nas séries de algumas estações medidoras convencionais, ocorridas por quebras de equipamentos, ausência do responsável pela medição, erros na calibração de instrumentos, dentre outras. No intuito de minimizar e preencher possíveis falhas nos dados, vários métodos podem ser utilizados, como é o caso da utilização da média dos dados observados antes ou após a data da falha, ou ainda o uso de dados sintéticos obtidos pelos chamados geradores de dados (CHIBANA et al., 2005). Neste sentido, os estudantes foram orientados a utilizar o cálculo da média com grau três, isto é, calculando a média dos três dias anteriores ou posteriores, se os mesmos também não estivessem com esses erros, conforme cada caso específico da série tratada.

Por intermédio de gráficos contendo o perfil de uma dada grandeza climática em relação ao tempo, os estudantes puderam identificar pontos atípicos em algumas séries temporais. Eles foram orientados a não remover esses pontos das séries originais, uma vez que, esses correspondem a eventos regionais, ou seja, são identificados como manifestações da própria natureza.

### TESTES ESTATÍSTICOS UTILIZADOS

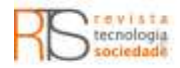

A verificação da homogeneidade e a possível existência de tendência em séries temporais ainda são assuntos de muitos debates e trabalhos no meio científico. Para tanto, segundo Naghettini e Pinto (2007), aplicam-se testes estatísticos que podem ser separados em: testes paramétricos e não paramétricos. No presente trabalho, decidiu-se empregar o teste paramétrico da análise de regressão linear e os testes não paramétricos de Mann-Kendall e de Pettitt.

As escolhas desses testes seguiram as recomendações de referências específicas na área da climatologia, tais como Back (2001), Groppo et al. (2001), Mortatti et al. (2004), dentre outros. As formulações dos testes utilizados pelos estudantes em seus projetos individuais são descritas de forma sucinta a seguir.

Com o intuito de avaliar preliminarmente o comportamento da série temporal anual associada a um determinado parâmetro climático, explicou-se aos estudantes como realizar o cálculo das médias móveis, empregando ordem cinco aos dados. Posteriormente, visando evitar possíveis flutuações, trabalhouse com a suavização dos dados. Neste sentido, optou-se por utilizar a seguinte relação proposta por Sello (1999):

$$
\overline{V}_n = \frac{1}{6} \left[ \sum_{i=n-2}^{n+2} V_i + \frac{1}{2} (V_{n+3} + V_{n-3}) \right]
$$
\n(1)

(...) em que, ( $\frac{V_n}{V_n}$ ) representa o valor médio de uma dada variável em estudo para o i-ésimo ano (  $V_i$  ).

Em seguida, foram construídos gráficos para cada série temporal, com o objetivo de auxiliar o entendimento da variabilidade intrínseca aos dados e identificar visualmente possíveis tendências ou mudanças abruptas na variável trabalhada. Cada gráfico temporal foi construído utilizando-se os dados anuais originais, os cômputos das respectivas médias móveis e suavizações. Aplicou-se o método da regressão linear aos gráficos das médias móveis e suavizações como descrito a seguir.

# TESTE DE REGRESSÃO LINEAR

O teste paramétrico da análise de regressão linear foi aplicado por meio do uso das ferramentas do Excel, visando a determinação e a significância do *z* coeficiente angular (a) da reta, em termos da equação  $Y = a \cdot (x) + b$ , Nesta equação, Y representa a variável climática em estudo, X o tempo (em anos); e a e b os coeficientes da regressão, todos calculados pelo método dos mínimos quadrados para ajuste da reta.

Neste método, admite-se que se a>0 implica que a tendência é crescente, para  $\leq$ 0 indica uma tendência decrescente e, no caso de $a \! \approx \! 0$ , considera-se a não evidência de tendência. Ao realizar esse procedimento, é devolvido o valor do poder do ajuste  $(R^2$ ), sendo esse uma medida da qualidade do ajuste efetuado, além do intervalo de confiança inferior e superior em 95% do valor estimado do coeficiente angular (<sup>*a*</sup>) da reta de regressão.

Teste de Mann-Kendall

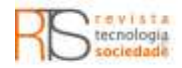

O teste de Mann-Kendall (Sneyers, 1975) é uma análise estatística que considera a hipótese de estabilidade de uma série cuja sucessão de valores ocorre de maneira independente e a distribuição de probabilidade deve permanecer sempre a mesma, o que caracteriza uma série aleatória simples.

O método pode ser descrito considerando uma série  $\left\{ Y_i \right\}$  de  $N$  termos a ser  $1 \leq i \leq N$  **Drimairamente realiza-se a soma**  $n \neq i=1, n$ *N*  $t_n = \sum_{i=1}^{\infty} m$ analisada, sendo  $1 \le i \le N$  . Primeiramente, realiza-se a soma  $\iota_n = \sum_{i=1}^n m_i$ número de termos  $m_i$  da série, relativo ao valor $Y_i$  cujos termos precedentes  $j < i$  <sub>)</sub> são inferiores ao mesmo ( $Y_j < Y_i$  ). Para séries com grande número de  $\mathfrak{t}$ ermos ( $^N$  ), sob a hipótese nula ( $^{H_o}$ ) de ausência de tendência,  $^{\phantom{\dagger}t_n}$  apresentará uma distribuição normal com média e variância dada, respectivamente, por:

$$
E(t_n) = \frac{N(N-1)}{4}
$$
\n
$$
var(t_n) = \frac{N(N-1)(2N+5)}{72}
$$
\n(2)

Testando a significância estatística de para a hipótese nula, usando um teste bilateral, esta pode ser rejeitada para grandes valores da estatística  $\,U(t_{\scriptscriptstyle n})\,$  , fornecida pela equação:

$$
U(t_n) = \frac{(t_n - E(t_n))}{\sqrt{\text{var}(t_n)}}
$$
\n(4)

A probabilidade tem seu valor calculado por meio de uma tabela de distribuição normal reduzida, por meio da equação  $\alpha_1 = prob (|U| > |U(t_n)|)$ .Considerando  $\alpha_0$  o nível de significância do teste, a hipótese nula é aceita se  $\alpha_1 > \alpha_0$  . Caso a hipótese nula seja rejeitada, implicará a existência de tendência significativa, sendo que o sinal da estatística indica se a tendência é decrescente  $U(t_n) < 0$  <sub>)</sub> ou então crescente  $U(t_n) > 0$  ). Neste caso, em sua versão sequencial, a equação $U(t_n)$ é calculada no sentido direto da série, partindo do valor  $i = 1$  até  $i = N$  , gerando a estatística -1,65<  $U(t_n)$  <+1,96. Admitiu-se que os valores dos intervalos bilaterais -1,65 a +1,65 e -1,96 a +1,96, correspondentes aos níveis de significância para $\alpha_{\rm 0}\,{=}\,0.10$   $_{(10\%)}$  e  $\alpha_{\rm 0}\,{=}\,0.05$   $_{(5\%)}$ , respectivamente.

O ponto de início de uma mudança na série pode ser estimado aplicando-se, de forma análoga, porém no sentido inverso da série temporal original, isto é, a partir do valor  $i = N$  até $i = 1$  , o cálculo da estatística inversa  $U^*(t_n)$  . A intersecção das duas curvas estatísticas  $U(t_n)$  e  $U^*(t_n)$  corresponde ao local aproximado do ponto de mudança de tendência, que pode ser avaliado graficamente. Entretanto, isso só é significativo caso este ponto ocorra dentro do intervalo de significância bilateral, isto é, entre -1,65 a +1,96.

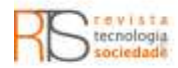

## Teste de Pettitt

O teste de Pettitt é um método estatístico utilizado para identificar o ponto de descontinuidade em uma série temporal (Pettitt, 1979). O procedimento consiste em avaliar se a série temporal, submetida a um teste de homogeneidade de duas subamostras,  $Y_1, ..., Y_t$ <sub>e</sub> $Y_{t+1}, ..., Y_T$ , pertencem à mesma população. Para tanto, a série foi ordenada de 1 a N de acordo com sua posição de observação . Uma contagem do número de vezes que um membro da primeira amostra é maior que o membro da segunda é realizado através do cálculo:

$$
u_{(t,T)} = u_{(t-1,T)} + \sum_{j=1}^{T} \text{sgn}(Y_i - Y_j) \qquad t = 2,...,T
$$
 (5)

em que:  $sign(y) = 1$ ,  $y > 0$ ;  $_{para} sign(y) = 0$ ,  $_{para} sign(y) = -1$ , e para  $v < 0$ .

A estatística  $K_{\left(t\right)}$  deste teste é então calculada para valores de  $1\!<\!t\!<\!T,$ sendo:

$$
K_{(t)} = Max_{1 \le k \le N} |u_{(t-1,T)}|
$$
\n(6)

Com isso, determina-se o ponto onde ocorre uma mudança brusca (t ) na série temporal, além da sua significância estatística (p), usando a expressão:

$$
p \cong 2 \cdot e^{-\left(\frac{-6 \cdot K_{(t)}^2}{T^3 - T^2}\right)}
$$
(7)

O teste possui como hipótese nula ( $^{H_0}$ ) a não existência de mudança brusca na série enquanto a hipótese alternativa ( $^{H_0}$  ) existir. Para haver rejeição o valor crítico de  $K(t)$  é determinado para um nível de significância  $\alpha_0$  por meio da equação:

$$
K_{crit.} = \sqrt[+]{\frac{-\ln(p/2)(T^3 + T^2)}{6}}
$$
\n(8)

no qual *Kcrit* está relacionado ao instante em que ocorreu a mudança brusca ( *t* ). Neste caso, admitiram-se os níveis de significância em 5% e 10%.

Do exposto anteriormente, ressalta-se que quando no teste Mann-Kendall houver intersecção das duas curvas estatísticas  $U(t_n) \frac{U^*(t_n)}{e}$ e, adicionalmente, a curva da estatística  $K_{(t)}$  no teste Pettitt também cruzar os níveis de significância de 5% a 10% do valor calculado para  $\frac{K_{crit}}{K_{crit}}$ , a ocorrência da "quebra" na série temporal então fica confirmada. Assim, admite-se a existência de tendência com a possibilidade de localizar a data dessa ocorrência adotando o resultado fornecido pelo teste de Pettitt, já que este possui um maior embasamento matemático. Caso algum desses critérios seja violado, nada pode

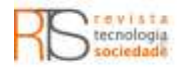

ser afirmado a respeito da existência de tendência nos dados da série temporal trabalhada (PENEREIRO; MARTINS; BERETTA, 2016).

# **RESULTADOS**

#### NIVELAMENTO DAS DISCUSSÕES RELACIONADAS ÀS MUDANÇAS CLIMÁTICAS

Como comentado anteriormente, alguns filmes e documentários sobre a temática mudanças climáticas foram recomendados com o intuito de estimular os estudantes às atividades sugeridas, tais como redução de dados e suas devidas interpretações. Dentre os filmes que foram solicitados para que todos assistissem e, posteriormente, analisassem e discutissem em seminários, destacaram-se: a) "The Great Global WarmingSwindle", de Martin Durkin, um filme de 2007 que retrata as consequências do aquecimento global, apresentando uma visão controversa das questões relacionadas a esse tema. O filme procura mostrar que o aquecimento global não é provocado por ação antropogênica, mas sim por uma ação da própria natureza; b) "Uma Verdade Inconveniente", de Al Gore e David Guggenheim, um documentário realizado em 2006, sobre as mudanças climáticas e o aquecimento global, as suas causas e efeitos; c) "Mudanças do Clima, Mudanças de Vida", um documentário de Ted Southegate, realizado em 2006 por uma equipe do Greenpeace Brasil, mostra os impactos das mudanças climáticas em diversas regiões brasileiras, enfatizando as secas, inundações, desmatamentos e destruições; d) "A Era da Estupidez", de Franny Armstrong, um filme de 2009 que retrata um futuro hipotético devastado pelas alterações climáticas, onde se questiona porque razão as gerações anteriores não fizeram nada para travar as alterações climáticas e o aquecimento global e prevenir as catástrofes mundiais ou a poluição ambiental.

Essa iniciativa foi relevante porque implicou, ao longo das conduções dos seminários, vários questionamentos e discussões, sensibilizando e motivando ainda mais os estudantes sobre o tema proposto a ser pesquisado.

# APLICAÇÃO DOS TESTES ESTATÍSTICOS PARA DETECÇÃO DE MUDANÇAS **CLIMÁTICAS**

Os resultados conquistados pelos envolvidos na pesquisa estão apresentados a seguir, separando-os dos testes estatísticos paramétricos e não paramétricos.

A Figura 2 ilustra duas situações de comportamentos diferenciados de séries temporais avaliadas nas localidades escolhidas.

O gráfico da Figura 2a mostra um acréscimo no comportamento da reta ajustada, que indica um aumento na T-mín. (<sup>a</sup> >0) para Campos do Jordão, entre 1961 e 2015. Entretanto, a Figura 2b revela uma estabilidade nas medidas da Tméd. ( $a\!\approx\!0$ ) para Taubaté, no período de 1992 a 2015. Ressalta-se que na parte inferior à direita dos gráficos encontram-se as equações dos ajustes efetuados (em preto para os dados suavizados e em vermelho para os obtidos com a média 2 móvel), além do valor do poder do ajuste ( *R* ).

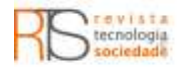

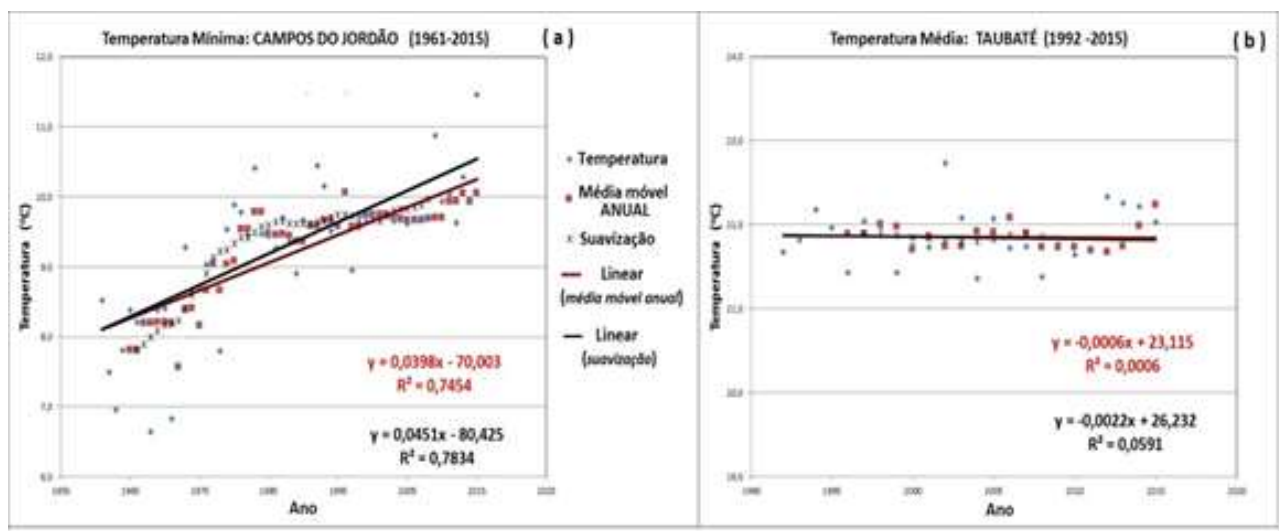

#### FIGURA 2 – Regressão linear (a) para os dados da T-mín. de Campos do Jordão e (b) para os dados da T-méd. em Taubaté.

Fonte: Elaboração própria.

A Tabela 2 apresenta uma síntese de todos os parâmetros dos ajustes extraídos ao aplicar o método da regressão linear usando os dados suavizados nos locais estudados. Na tabela estão indicadas, para cada localidade os correspondentes períodos de cada série temporal, as variáveis T-mín.; T-máx.; Tméd. e Prec., o coeficiente angular ( ), o valor do poder do ajuste ( ), além dos intervalos de confiança inferior (IC-95% inf.) e superior (IC-95% sup.).

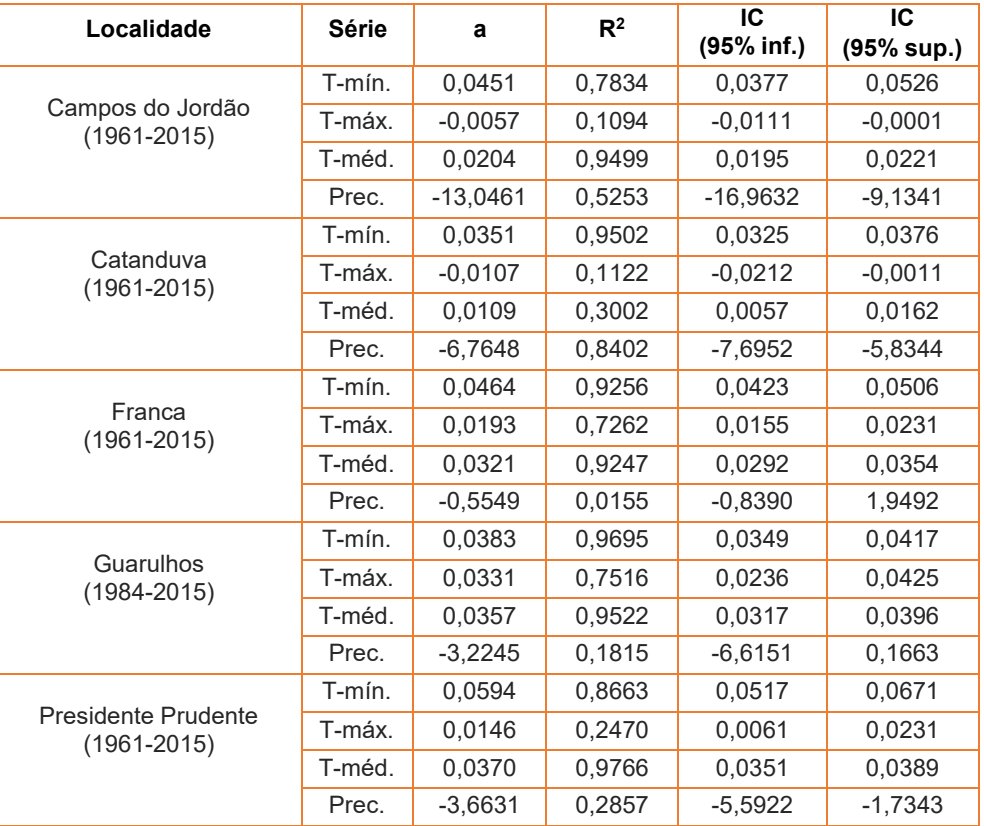

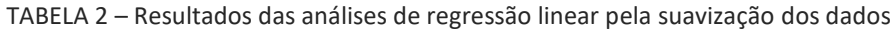

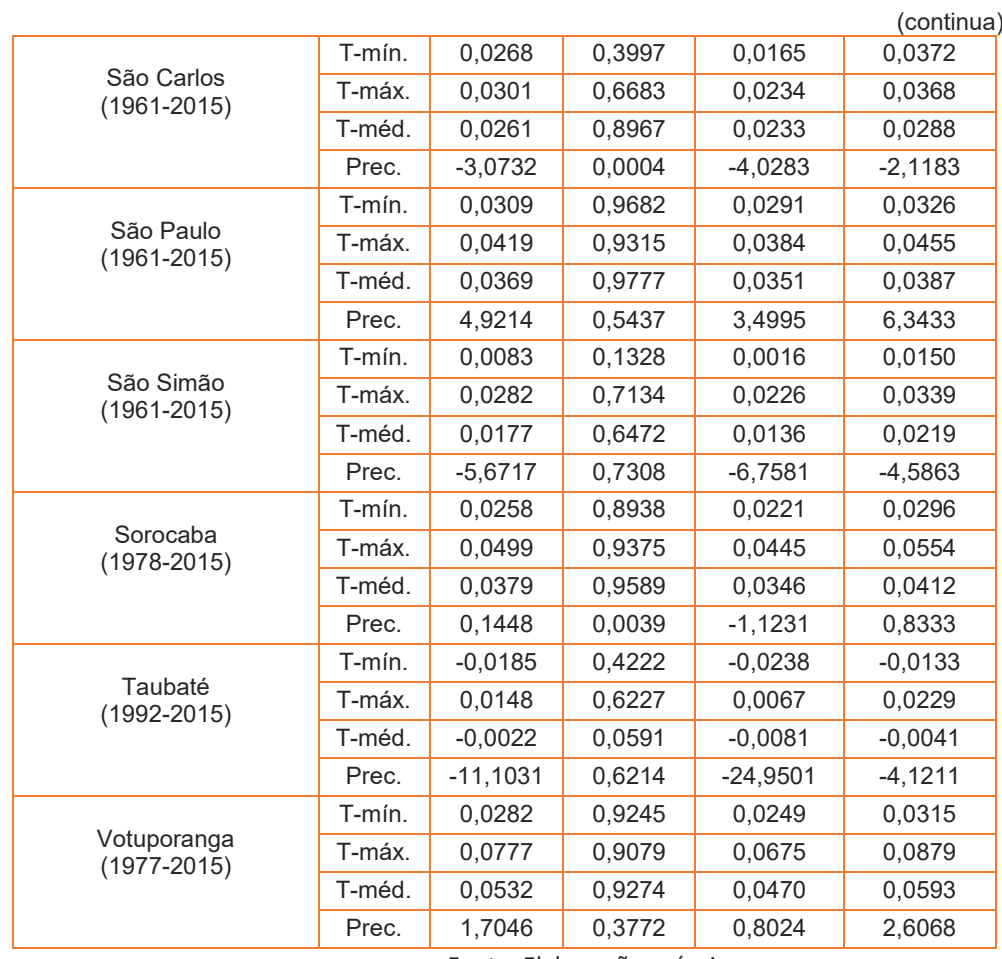

Fonte: Elaboração própria.

Formas gráficas dos testes de Mann-Kendall e de Pettitt foram obtidas pelos estudantes para as quatro variáveis climáticas das localidades trabalhadas. A título de exemplificação, alguns gráficos dos dois primeiros testes aqui discutidos foram selecionados e são mostrados nas Figuras 3 e 4 que revelam algumas evidências ou não de tendências.

Para os dois testes em evidência utilizou-se a seguinte convenção: tendência positiva confirmada entre 5% e 10% dos níveis dos intervalos de confianças (+)(+); acima de 10% do nível do intervalo de confiança (+), de maneira análoga, (–)(–) e (–) para tendência negativa confirmada. Caso não houvesse condições de confirmar tendência, adotou-se o símbolo (?).

Uma tela demonstrativa de uma planilha do Excel contendo os resultados dos testes não paramétricos aplicados para a T-máx. em São Carlos está ilustrada na Figura 3. Na parte inferior à esquerda encontra-se o gráfico com as curvas  $A$  *u u u*  $U(t_n)$ <sub>e</sub>  $U^*(t_n)$ <sub>do</sub> teste de Mann-Kendall, onde se evidencia um cruzamento entre os intervalos de confiança em 1998. O teste de Pettitt, revelado no gráfico inferior à direita, mostra o comportamento da curva  $K_{(t)}$ cruzando os intervalos de confiança (retas pontilhadas), com valor crítico ( $K_{\text{crit}}$ ) em 1993. Como explicado para os estudantes, é justamente a estatística $K_{(t)}$ quem localiza o ponto em que ocorreu a mudança brusca na média da série,

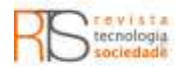

neste caso indicou que a ocorrência da "quebra" na série temporal foi em 1993, inferiu-se o início do aumento da temperatura máxima anual.

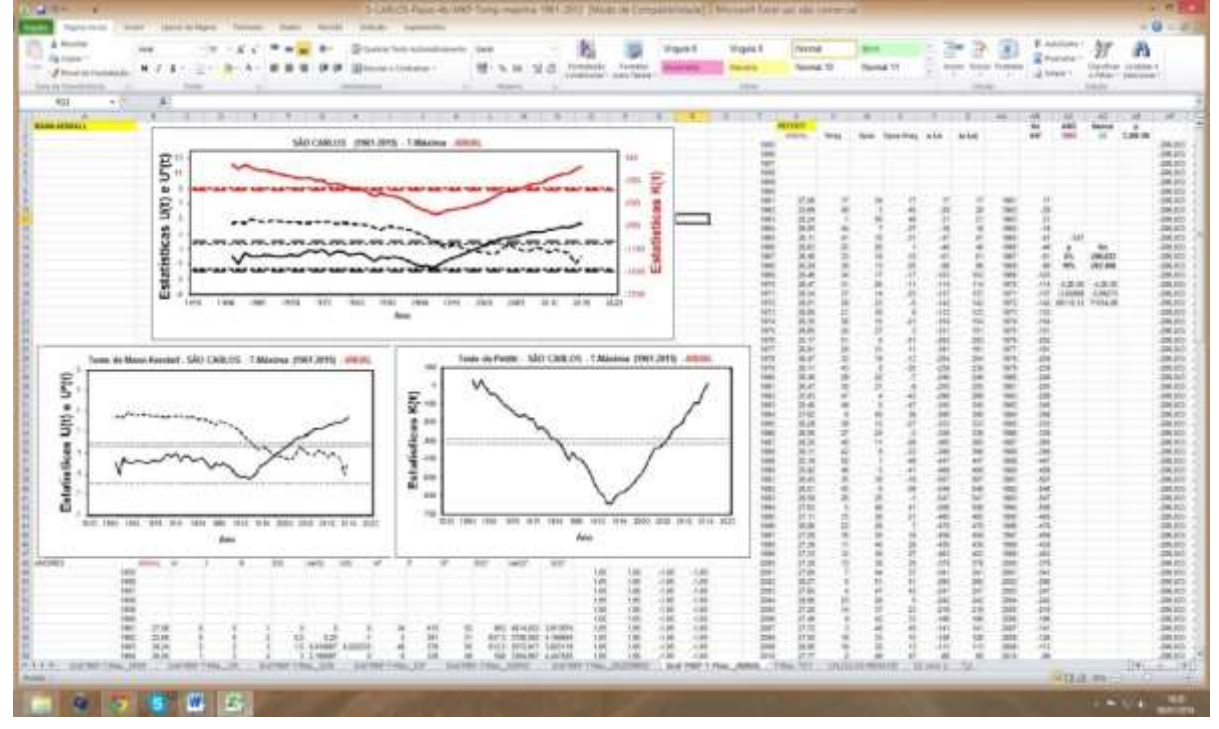

Figura 3 – Exemplo de tela do Excel, ao aplicar os testes de Mann-Kendall e de Pettitt.

Fonte: Elaboração própria.

A Figura 4 revela que, para Taubaté, não se confirmou tendência negativa para a T-mín. Isso se deve porque aplicando o teste de Mann-Kendall registraram-se vários cruzamentos das curvas estatísticas  $U(t_n)$  e  $U^*(t_n)$  entre os intervalos de confiança (gráfico da Figura 4a, inferior). Ao aplicar o teste de

Pettitt (gráfico da Figura 4a, superior), percebe-se que a curva da estatística  $\,K_{\scriptscriptstyle (t)}\,$ não cruzou nenhum dos níveis de significância. Esses fatos representam a ausência de tendência dessa variável climática.

Entretanto, como mostrado na Figura 4b, para Catanduva foi inferida tendência negativa (–)(–) na T-máx.a partir de 1975, pois o cruzamento registrado pelas curvas estatísticas no teste de Mann-Kendall ocorreu em 1970, representando o indício de haver tendência dessa variável climática. Para que seja efetivamente confirmado, a análise da curva de Pettitt revela que a mesma ultrapassou os níveis de significância de 5% e 10%, com máximo registrado em 1975, conferindo um elevado grau de significância para essa tendência para essa data.

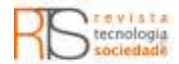

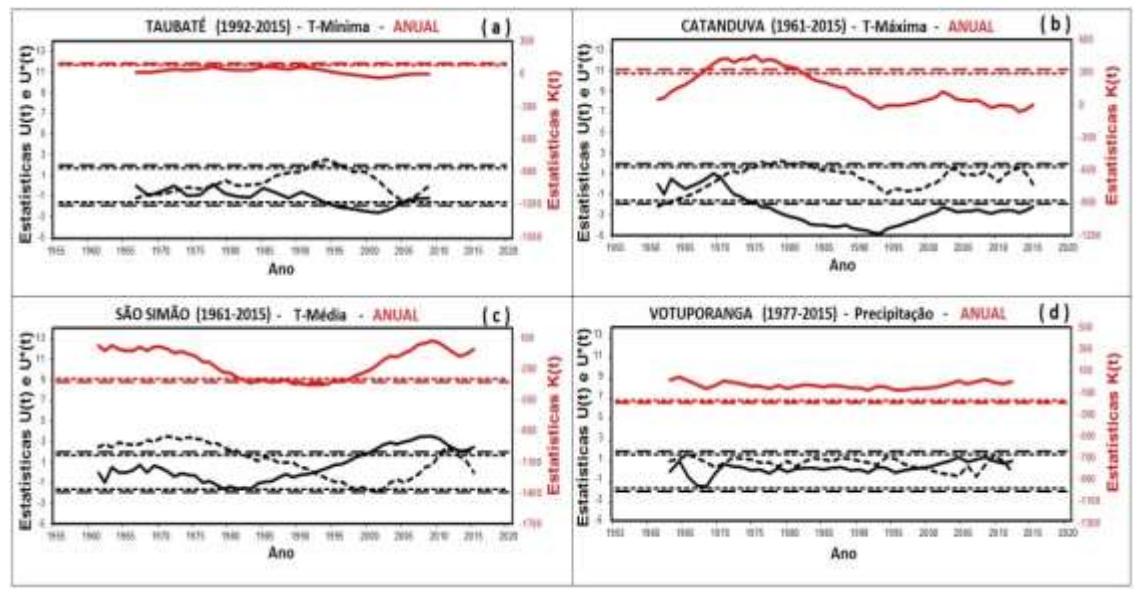

Figura 4 – Testes de Mann-Kendall (inferior e em preto) e de Pettitt (superior e em vermelho) aplicados às séries temporais.

Fonte: Elaboração própria.

Com relação às medidas da T-méd.em São Simão, a aplicação dos testes não paramétricos mostrados no gráfico da Figura 4c indicam uma tendência positiva (+)(+) a partir de 1992. Em contrapartida, apesar dos cruzamentos revelados na Figura 4d (inferior) para as curvas estatísticas no teste de Mann-Kendall, não se pode confirmar tendência no índice de Precipitação medida em Votuporanga,

visto que a curva da estatística  $K_{\left( t\right) }$  do teste de Pettitt (gráfico da Figura 4d, superior) não cruzou nenhum dos níveis de significância.

A Tabela 3 resume todas as análises não paramétricas efetuadas nas séries temporais realizadas pelos estudantes e conferidas pelos docentes orientadores ao longo do trabalho aqui descrito.

| <b>Local</b>     | <b>Série</b> | <b>Mann-Kendall</b> | <b>Pettitt</b> | <b>Tendência</b> |
|------------------|--------------|---------------------|----------------|------------------|
|                  | T-mín.       | ?                   | $(+)(+)1979$   | ?                |
| Campos do Jordão | T-máx.       | ?                   |                | ç                |
| $(1961 - 2015)$  | T-méd.       | ?                   | $(+)(+)1990$   | ç                |
|                  | Prec.        | $(-)(-)1974$        | $(-)(-)1983$   | ç                |
|                  | T-mín.       |                     | $(+)(+)1990$   | 7                |
| Catanduva        | T-máx.       | $(-)(-)1970$        | $(-)(-)1975$   | $(-)(-)1975$     |
| (1961-2015)      | T-méd.       | $(+)(+)1998$        | $(+)(+)1993$   | $(+)(+)1993$     |
|                  | Prec.        | $(-)(-)1999$        | $(-)2000$      | $(-)2000$        |
|                  | T-mín.       |                     | (+)(+)1989     |                  |
| Franca           | T-máx.       | (+)2008             | $(+)(+)1993$   | ?                |
| $(1961 - 2015)$  | T-méd.       |                     | $(+)(+)1989$   | ŗ                |
|                  | Prec.        | ς                   |                | ς                |
|                  | T-mín.       | $(+)(+)2005$        | $(+)(+)2000$   | $(+)(+)2000$     |
| Guarulhos        | T-máx.       | $(+)(+)1997$        | $(+)(+)1999$   | $(+)(+)1999$     |
| $(1984 - 2015)$  | T-méd.       | $(+)(+)2000$        | $(+)(+)2000$   | $(+)(+)2000$     |
|                  | Prec.        |                     |                |                  |

Tabela 3 – Síntese das análises estatísticas com os testes de Mann-Kendall e Pettitt.

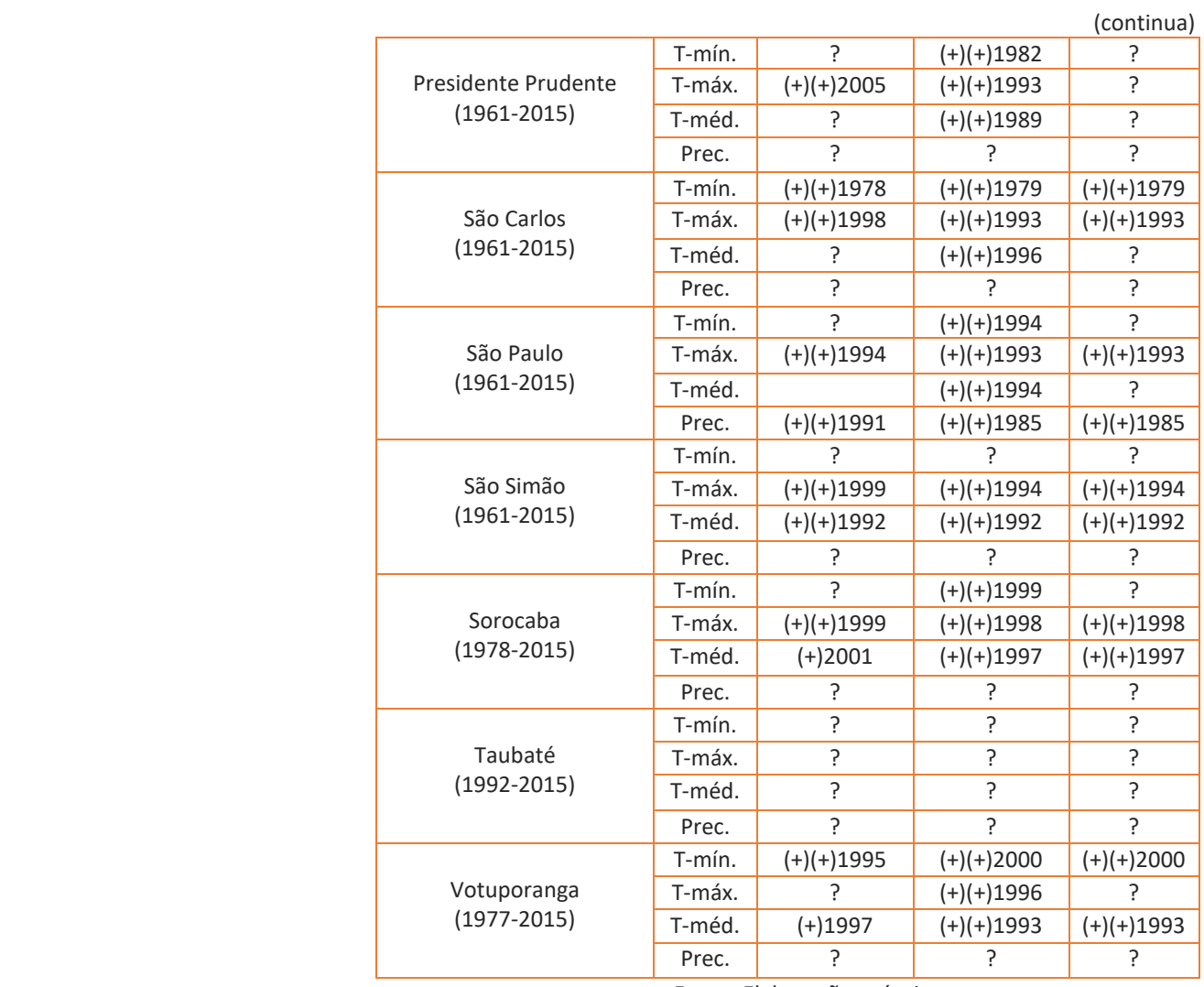

Fonte: Elaboração própria.

# **DISCUSSÕES E COMENTÁRIOS COM OS ESTUDANTES**

Como apontado anteriormente, no decorrer do desenvolvimento da pesquisa, desde as coletas e interpretações de dados brutos, durante as realizações dos seminários e aulas de nivelamento em conteúdos da estatística, nas reduções dos dados pelos métodos paramétrico e não paramétrico, bem como da utilização do Excel, houve uma intensa interação entre os estudantes e os docentes orientadores. Particularmente, nas apresentações dos resultados obtidos pelos estudantes em forma de seminários ocorreram profícuos comentários e discussões, cujos questionamentos mais relevantes relacionados aos conteúdos estatísticos estão transcritos abaixo. A tônica das dúvidas e discussões basicamente envolviam os usos das ferramentas lógicas e gráficas disponíveis no Excel, além das interpretações dos resultados que eram obtidos.

Optou-se por estabelecer um sistema de codificação que não seguiu a ordem alfabética da lista de pessoas envolvidas na pesquisa, cujo objetivo foi o de preservar o anonimato e sigilo de cada participante, identificando os estudantes por: E-1, E-2, E-3 e E-4, e os docentes por: P-1 e P-2. Todos os participantes

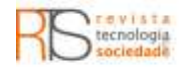

concordaram que todas as atividades fossem registradas por meio de gravação em áudio.

A questão inicial, e que instigou as demais falas, foi idealizada por um dos docentes, e constituiu em:

P-1: Vocês estão convencidos, na regressão linear, sobre os significados dos parâmetros " <sup>a</sup> ", " <sup>b</sup> " e de  $R^2$  ?

E-2: Pelo que eu aprendi nas aulas, o " a " representa a inclinação da reta, ou seja, se o sinal de " $a$ " é positivo a reta é crescente e se for negativo é decrescente, e se for perto de zero quase não se detecta inclinação. Aprendi também que o valor de " *b* " é onde a reta cruza o eixo vertical. Eu não me lembrava da importância do $R^2$ mas agora ficou claro que se for perto de 1 o ajuste da reta é bom.

E-1: Se  $R^2$  for próximo de 0, podemos desprezar esse ajuste?

2 P-1: Então, como vimos nesse caso que você está se referindo, o valor de *R* próximo de 0 indica que existe uma ampla flutuação dos dados trabalhados, por isso foi necessário usar a suavização nos dados das séries.

P-1: Vocês já tinham aprendido algo sobre a determinação e a aplicação do Intervalo de Confiança (IC) no processo de redução dos dados?

E-3: Pude perceber que o IC mostra que o valor de " a " está na determinação desejada, indicando que o ajuste feito foi bom, eu acho que isso também é válido para os outros parâmetros, como " $R^2$  " ou " $b$  ".

E-2: Pelo que entendi, se o valor de " a " está dentro do intervalo com margem de confiança de 95%, foi perdida pouca informação na determinação de" a<sup>u</sup>, que significa desconsiderar apenas 5% dos dados restantes no ajuste da reta.

E-4: Como é possível saber se os procedimentos que usamos nesses testes, que tem equações da Estatística, são realmente confiáveis?

P-2: Essa é uma pergunta muito importante, que nos remete àquilo que chamamos de "método científico" aplicado em qualquer área do conhecimento. Uma maneira de saber se os resultados são confiáveis e honestos é fazer uma comparação dos resultados encontrados pelos métodos estatísticos com os resultados alcançados por outros autores e que estejam, por exemplo, publicados ou disponíveis na literatura.

No nosso caso, os testes de Mann-Kendall e de Pettitt indicaram que houve concordância entre os resultados apresentados por outros autores (BACK, 2001; GROPPO et al., 2001; MORTATTI et al., 2004), levando a concluir que esses testes, na forma em que foram efetuados, estão coerentes e podem ser empregados na identificação de tendências de séries temporais.

E-1: Professor, em artigos que me foram indicados para estudar percebi que há outros testes estatísticos, diferentes dos que estamos usando para achar tendências. Como saber qual é o teste correto?

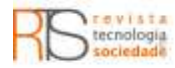

P-2: A literatura sobre o assunto em questão indica que depende do tipo de dados que está se pretendendo trabalhar. Por exemplo, em séries de dados hidrológicos, como vazão de rios, podem ser usados, além da análise de regressão linear, os testes paramétricos de t-Student e de Autocorrelação (FREUND, 2006). No caso dos testes não paramétricos, podem-se empregar os de Mann-Kendall, do Desvio Acumulado, da Razão de Verossimilhança, de Cox-Stuart, além de outros. No caso de séries de dados climáticos, como foram os casos que estamos usando nesses projetos de Iniciação Científica, os testes não paramétricos de Mann-Kendall e Pettitt, são considerados por vários pesquisadores como os melhores procedimentos para detectar tendência (CHANDLER; SCOTT, 2011; PENEREIRO; MARTINS; BERETTA, 2016). Assim, tudo depende dos dados que se deseja analisar e do tipo de informação que se procura alcançar.

P-1: Apenas mais um comentário relacionado a essa pergunta. Há autores que, ao analisarem as ocorrências de tendências em séries temporais aplicando os mesmos testes que usamos, consideram o simples fato de havendo inversões simultâneas nos comportamentos das curvas numa série já fica registrada a tendência para aquela série numa determinada data (MORTATTI et al., 2004). Não considero este procedimento prudente, pois se isso for admitido, constatase que para a maioria das séries temporais usadas numa amostra pode acusar tendência. Isso não é coerente e pode ser questionável com os fatos reais, visto que a possibilidade dos dados climáticos, como as temperaturas e precipitações em qualquer local do mundo sempre teriam maiores ou menores índices de tendências registradas. O que parece não corresponder à realidade, como indicam os relatórios climáticos publicados por alguns países.

Diante do exposto anteriormente, as atividades realizadas permitiram que os estudantes colocassem em prática os conteúdos ministrados na disciplina de Estatística, ao mesmo tempo em que adquiriam conhecimentos extracurriculares. A possibilidade de confeccionar os seus próprios gráficos, bem como de interpretá-los ao longo das reduções dos dados, fez com que essas condutas pudessem elevar o entendimento do tema de interesse dos estudantes envolvidos, a climatologia. Essa conduta reforça aquilo que recentemente Levicovy e colaboradores destacaram, isto é, a Estatística na formação dos estudantes deve possibilitar que os mesmos interpretem as informações estatísticas nos meios de comunicação e atividades profissionais (LEVICOVY et al., 2016).

Deve-se ressaltar que, a pesquisa realizada está em consonância com o pensamento de Ramírez e colaboradores, ao se referirem que em geral as aulas de Estatística são ministradas com muitas técnicas e pouca prática (RAMÍREZ; REYES; SANTOS, 2014).

Em relação ao que foi mostrado anteriormente, é viável observar que os estudantes envolvidos nos quatro projetos de Iniciação Científica puderam vivenciar que a teoria e a prática estão relacionadas, sendo que muitas vezes puderam elaborar conjecturas e hipóteses sobre o objeto do conhecimento, gerando a necessidade de visualizar, argumentar e validar as suas hipóteses.

#### **CONSIDERAÇÕES FINAIS**

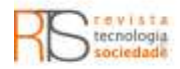

Apesar dos docentes envolvidos nesta pesquisa estarem cientes da importância das atividades no desenvolvimento de projetos de Iniciação Científica, a aplicação de exemplos e problemas envolvendo dados reais aplicados ao ensino da Estatística é revestido de especial interesse e significado, pois não é difícil encontrar estudantes que nunca abordaram problemas utilizando informações do seu dia-a-dia.

No caso do trabalho aqui desenvolvido, ficou evidente que os atuais paradigmas vigentes foram observados, pois os estudantes envolvidos nas etapas da pesquisa eram agentes atuantes, participativos, inter-relacionais e principalmente responsáveis pelo seu aprendizado e desenvolvimento intelectual. Quando confrontados com as ferramentas da computação, estes passaram a atuar de maneiras distintas devido as suas próprias habilidades, capacitações e diversidades históricas, sociais e culturais.

Para os docentes envolvidos ficou patente que, pelas reuniões e discussões ocorridas, todos os estudantes aprenderam os conteúdos estatísticos de forma contextualizada e cognitiva, e tiveram a oportunidade de uma aprendizagem com conteúdos novos e de forma diferenciada, que possibilitou observarem algumas utilidades da Estatística na prática. Desta forma, constatou-se que no final das atividades a maneira dos estudantes encararem a Estatística Aplicada ao Meio Ambiente mudou, visto que nitidamente eles ficaram mais críticos com as informações recebidas, evoluiu a maneira de pensar em termos da consciência ambiental de cada um, sem contar nas colaborações mútuas que ficaram transparecidas em cada gesto e atitude entre eles mesmos.

Vale destacar a importância dos conhecimentos adquiridos pelos estudantes, não apenas de ordem acadêmica, mas referente à oportunidade de estarem engajados em projetos científicos e perceberem a importância dessa realização, pois eles tiveram possibilidades de participar de encontros científicos locais e nacionais, serem coautores de trabalhos submetidos às publicações que poderão ter consequências positivas nas suas valorizações profissionais.

Destaca-se ainda que para os docentes foi uma experiência marcante e que permitirá realizar outros trabalhos, mas talvez em outros assuntos diferentes das questões ambientais aqui tratadas.

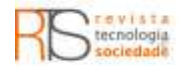

# **Teaching aspects of climatology applied to environmental engineering supported by statistical methods**

### **ABSTRACT**

This work presents a research developed from a project involving graduate students in engineering. The approach used was the treatment of actual data of the environmental area, adopting statistical content and computer resources in order to identify possible trends in the air temperatures and rainfall rates in some cities of São Paulo state. We used data from the National Institute of Meteorology and performed the data processing considering the climate context, making use of statistical content. Regression analysis was used, besides the non-parametric statistics using the Mann-Kendall and Pettitt tests. The results confirm that fourteen analyzed temperatures accused instances of positive trends and for only one a negative trend was found. Only a locality presented showed decrease in the index of precipitation. In other cities it has not been verified any evidence of trends of these climatic variables. During the research several issues emerged, creating discussions and reflections about the content used, implying on interpretations related to the statistical methods used. The results, in terms of learning, pointed to a gain of knowledge concerning the statistical content developed, indicating that the students involved were more motivated to use the statistic in a current situation.

**KEYWORDS:** Methodology Learning. Statistical Tests. Environmental Questions.

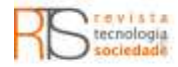

# **REFERÊNCIAS**

BACK, A.J. Aplicação de análise estatística para identificação de tendências climáticas. **Pesquisa Agropecuária Brasileira**, v. 36, n. 5, p. 717-726, 2001.

BURRIL, G. Statistics Education and the Role of Technology. Disponível em: <http://math.unipa.it/~grim/EBurrill95-104.PDF>. Acessoem: 19 dez. 2015.

CHANDLER, R. E.; SCOTT, M. E. **Statistical methods for trend detection and analysis in the environmental sciences**. 1st edition. Chichester: John Wiley& Sons Ltd., 2011. 388 p.

CHIBANA, E.Y.; FLUMIGNAN, D.; MOTA, R.G.; VIEIRA, A.S.; FARIA, R.T. Estimativa de falhas em dados meteorológicos. In: **V Congresso Brasileiro de Agroinformática - SBI-AGRO**. Anais... Paraná: Londrina, Set. 2005. Disponível em: <http://www.sbiagro.org.br/pdf/v\_congresso/Trabalho41.pdf>. Acesso em: 14/12/2015.

D'AMBRÓSIO, U. Um sentido mais amplo de ensino da matemática para a justiça social**. Cuadernos de Investigación y Formación em Educación Matemática**, Costa Rica, Ano 9, n. 12, p. 35-51, 2014. Disponível em: <http://revistas.ucr.ac.cr/index.php/cifem/article/view/18854/18972>. Acesso em: 10/02/2016.

DELMAS, R.C. Statistical literacy, reasoning and thinking: a commentary**. Journal of Statistics Education**, v. 10, n. 3, 2002. Disponível em: <http://www.researchgate.net/publication/256096304\_Statistical\_literacy\_reaso ning\_and\_thinking\_A\_commentary>. Acesso em: 24/01/2016.

FONTOLAN, M. R.; FERREIRA, D. H. L.; PENEREIRO, J. C. Comportamento Climático ao longo do rio Tietê: aplicações envolvendo testes estatísticos. **Revista Geonorte**, Edição Especial 2, v. 1, n. 5, p. 466-475, 2012.

FREUND, J. E. **Estatística Aplicada**: Economia, Administração e Contabilidade. 11º ed. Porto Alegre: Bookman, 2006. 536 p.

GROPPO, J.D.; MILDE, L.C.E.; GUAMERO, M.E.; MORAES, J.M. MARTINELLI, L.A. Análise de séries temporais de vazão e precipitação na bacia do rio Piracicaba. **Revista Ciência & Tecnologia**, v. 8, n. 18, p. 109-117, 2001.

INMET. Instituto Nacional de Meteorologia. Banco de Dados para Pesquisa e Ensino (BDMEP). Disponível em: [<http://www.inmet.gov.br/portal/>](http://www.inmet.gov.br/portal/). Acesso em: 06/02/2016.

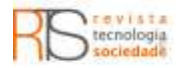

IPCC – Intergovernmental Panel on Climate Change. **Climate Change: The Physical Science Basis.** Contribution of Working Group I to The Fifth Assessment Report of the Intergovernmental Panel on Climate Change. Cambridge university Press: Cambridge, United Kingdom and New york, NY, USA, 2013. 1535 p.

LEVICOVY, D. D.; BATANERO, C.; ARTEAGA, P.; GEA, M. M. **Statistic graphs in primary education textbooks**: a comparative study between Spain and Chile. Bolema, Rio Claro-SP, v. 30, n. 55, p. 713 - 737, 2016.

MORTATTI, J.; BORTOLETTO JR., M.J.; MILDE, L.C.E.; PROBST, J.L. Hidrologia dos rios Tietê e Piracicaba: séries temporais de vazão e hidrogramas de cheia. **Revista Ciência & Tecnologia**, v. 12, n. 23, p. 55-67, 2004.

NAGHETTINI, M.C.; PINTO, E.J.A. **Hidrologia Estatística**. Belo Horizonte, Serviço Geológico do Brasil (C-PRM). 2007, 561 p.

PENEREIRO, J.C.; MARTINS, L.L.S.; BERETTA, V.Z. Identificação de variabilidades e tendências interanuais em medidas hidro-climáticas na região hidrográfica do Tocantins-Araguaia, Brasil**. Revista Brasileira de Climatologia**, v. 18, p. 219-241, 2016.

PETTITT, A.N. A non-parametric approach to the change-point problem. **Applied Statistics**, v. 28, n. 2, p. 126-135, 1979.

RAMÍREZ, M; C.; REYES, S. E. A.; SANTOS, F. J. P. **Sobre laEnseñanza de laDistribución de Poisson em Carreras de Ingeniería**. Bolema, Rio Claro-SP, v. 28, n. 50, p. 1117-1134, 2014.

SELLO, S. **Time series forecasting: a nonlinear dynamics approach**, 1999. Disponível em: <arxiv.org/abs/physics/9906035>. Acesso em: 14/04/2015.

SNEYERS, R. Sur l´Analyse Statistique dês Séries d´Observations. **Organisation Météorologique Mondial**. 1975, 192 p.

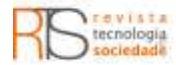

#### **Recebido:** 23 jul. 2016.

**Aprovado:** 08 out. 2016.

**DOI:** 10.3895/rts.v13n27.4473

**Como citar:** PENEREIRO, J. C.; FERREIRA, D. H. L. Ensino de aspectos da climatologia na engenharia ambiental: um estudo de caso apoiado pela estatística. R. Tecnol. Soc., Curitiba, v. 13, n. 27, p. 76-96,<br>jan./abr. 2017. Disponível em: <https://periodicos.utfpr.edu.br/rts/article/view/4473>. Acesso em: XXX.

# **Correspondência:**

Júlio César Penereiro.

Pontifícia Universidade Católica de Campinas (PUC-Campinas) CEATEC – Centro de Ciências Exatas, Ambientais e de Tecnologia Rodovia D. Pedro I, km 136 - Parque das Universidades, Campinas (SP), Brasil - CEP 13086-900

**Direito autoral:** Este artigo está licenciado sob os termos da Licença CreativeCommons-Atribuição 4.0 Internacional.

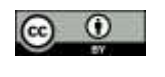